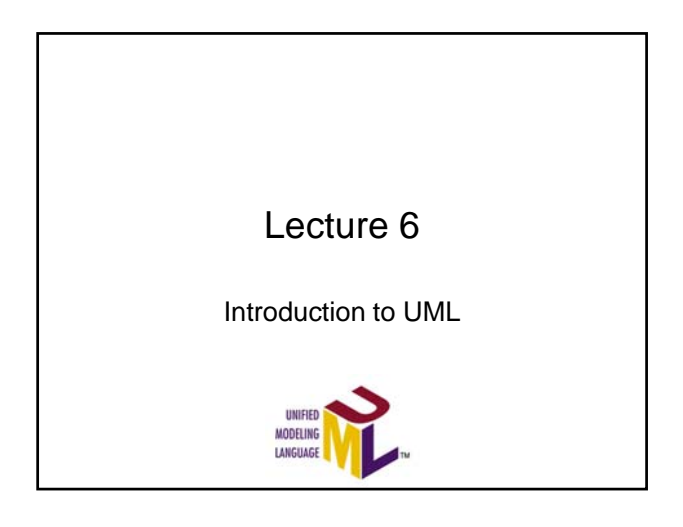

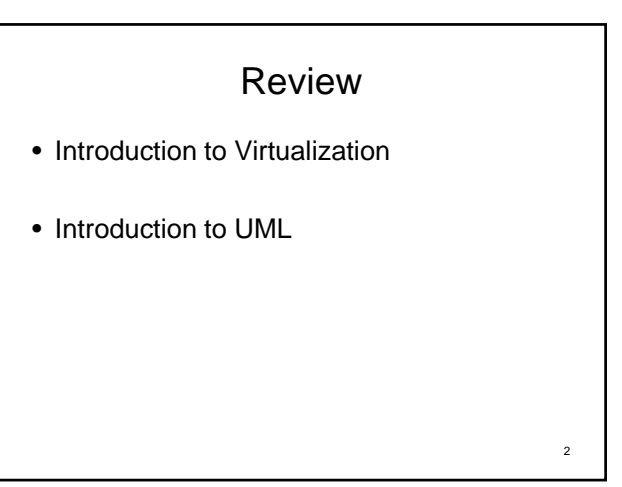

### Today's Outline

- Use case diagram
- Class diagram
- Deployment diagram
- Sequence diagram
- Collaboration/Communication diagram
- Activity diagram
- State (machine) diagram

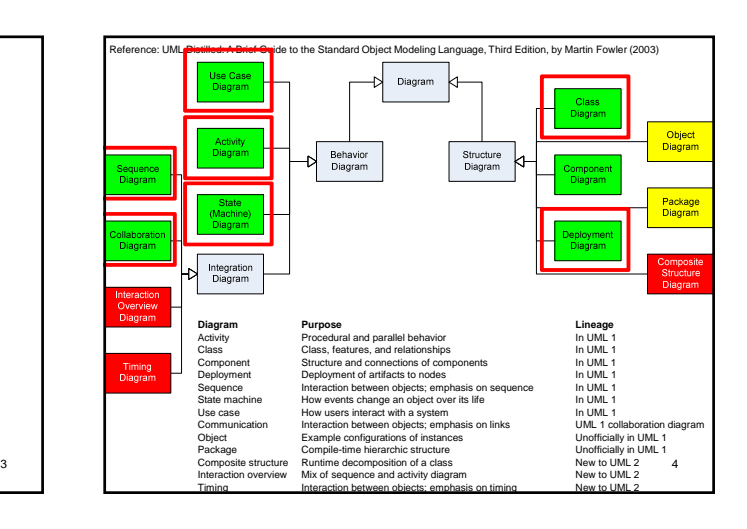

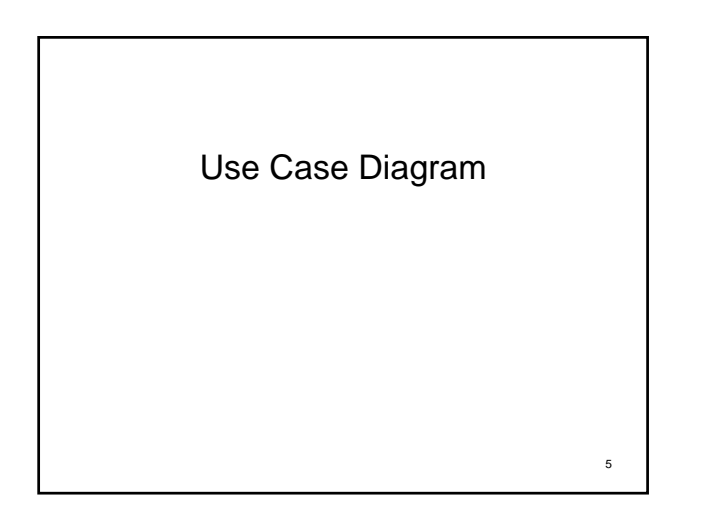

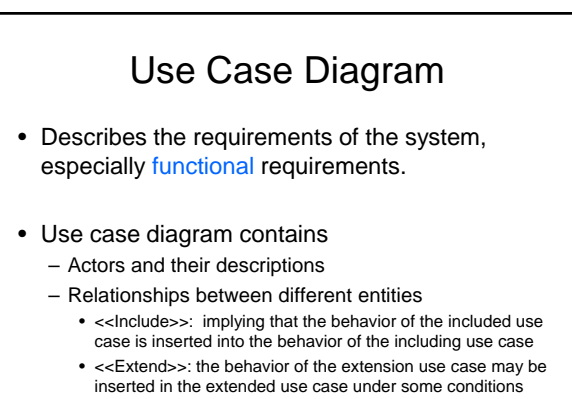

• {constraint}: indicate constraints

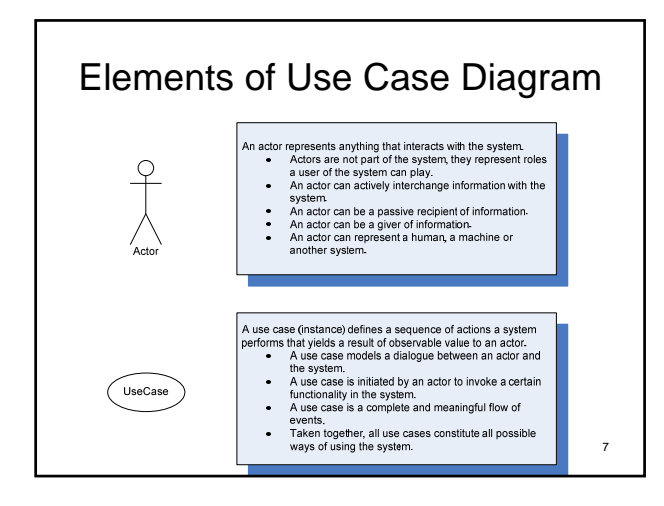

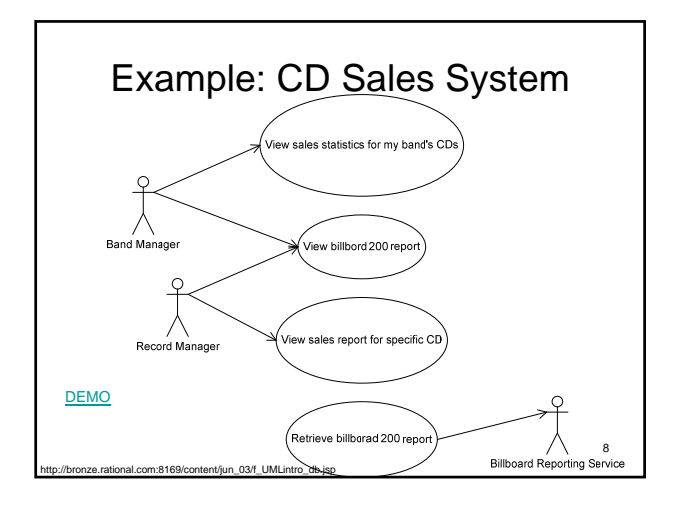

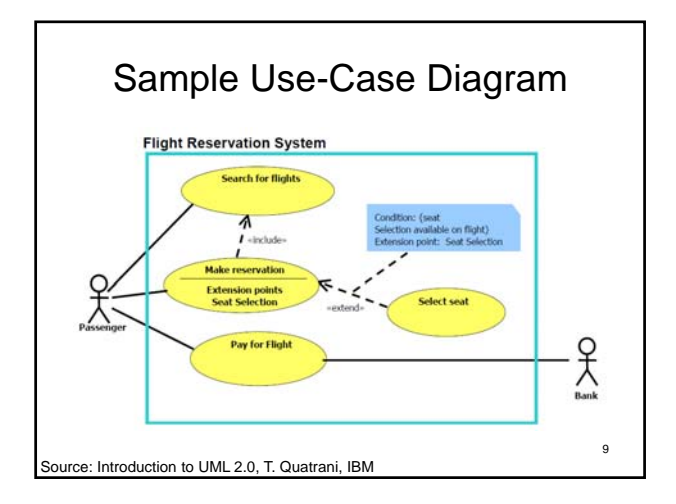

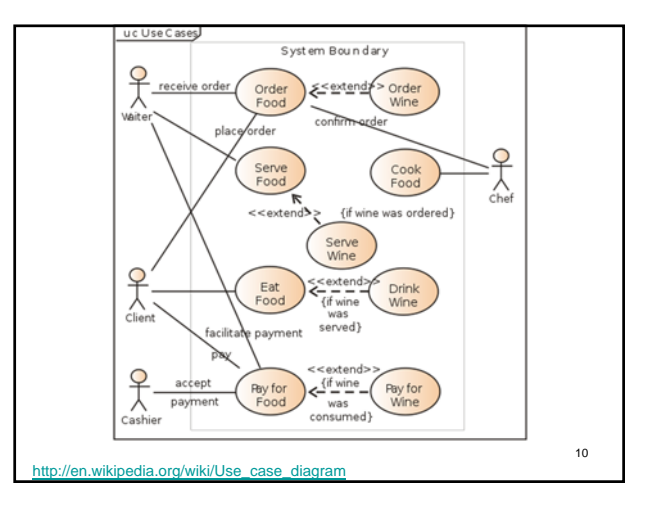

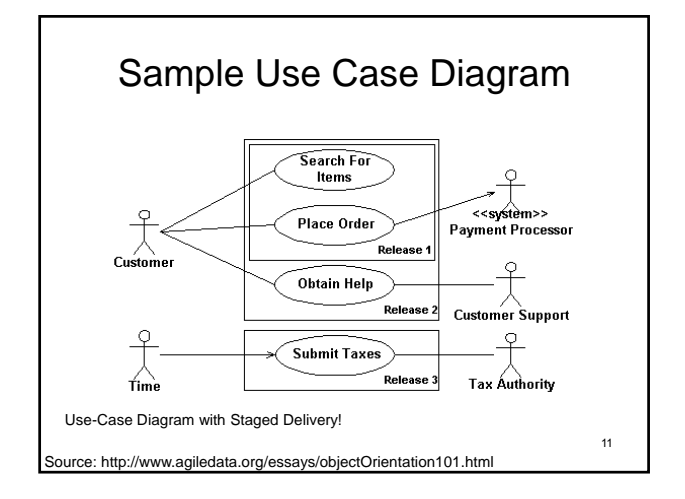

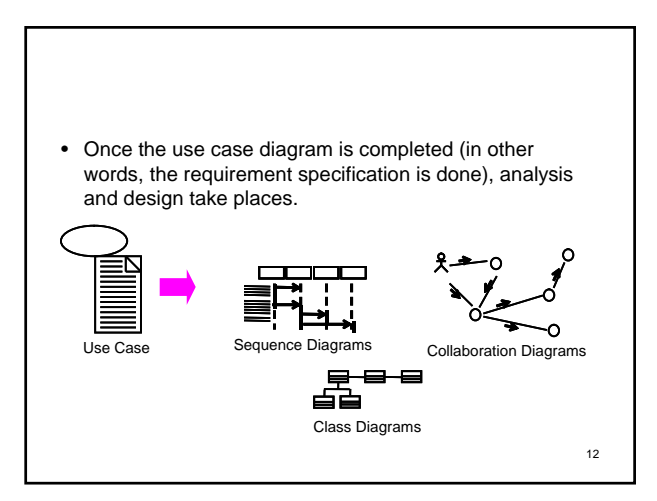

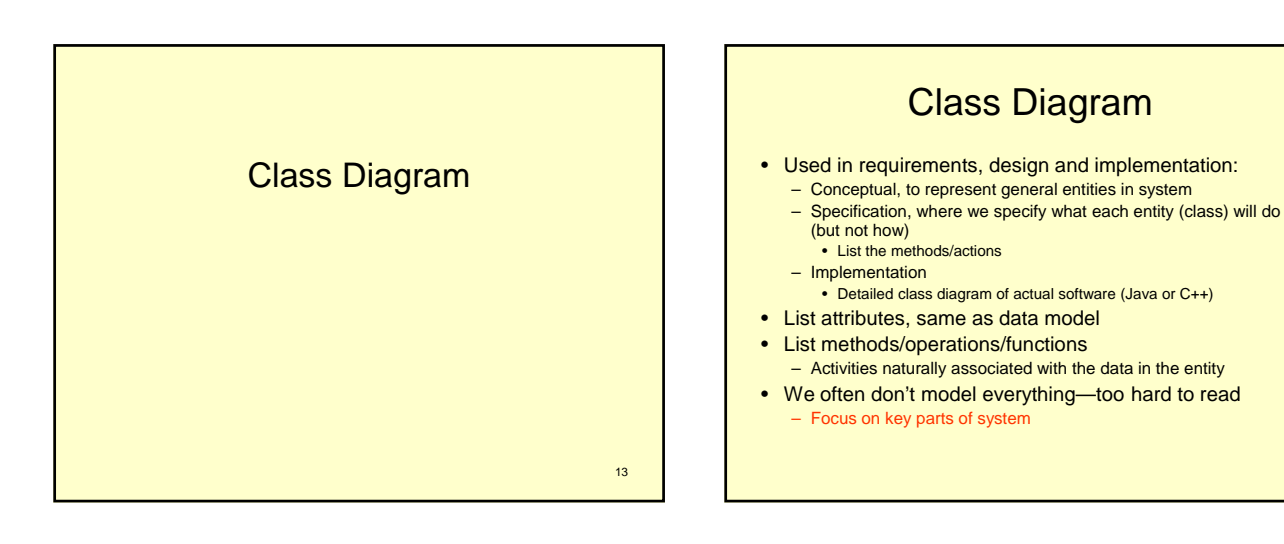

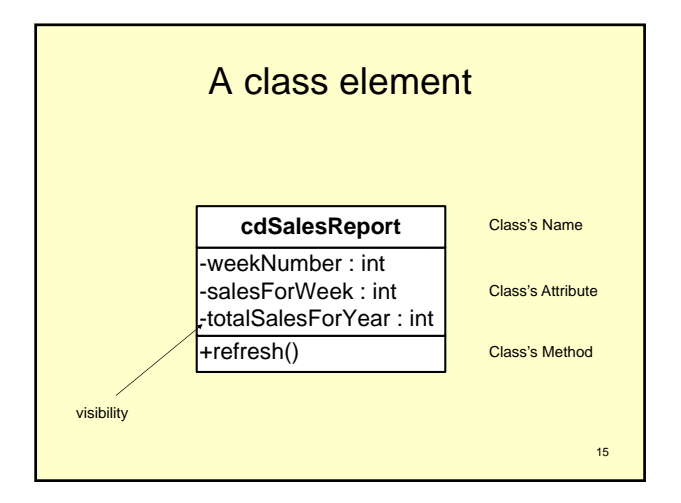

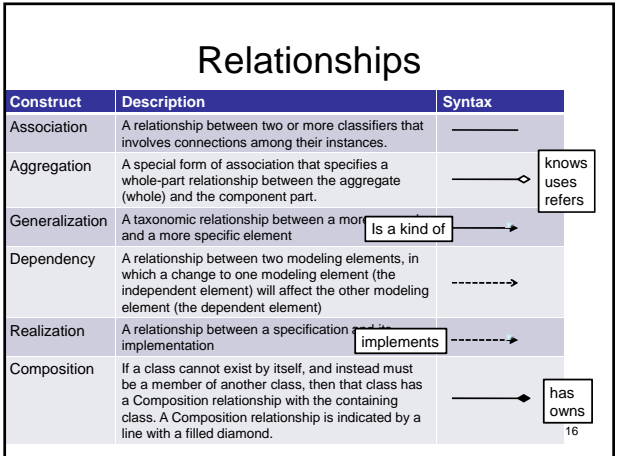

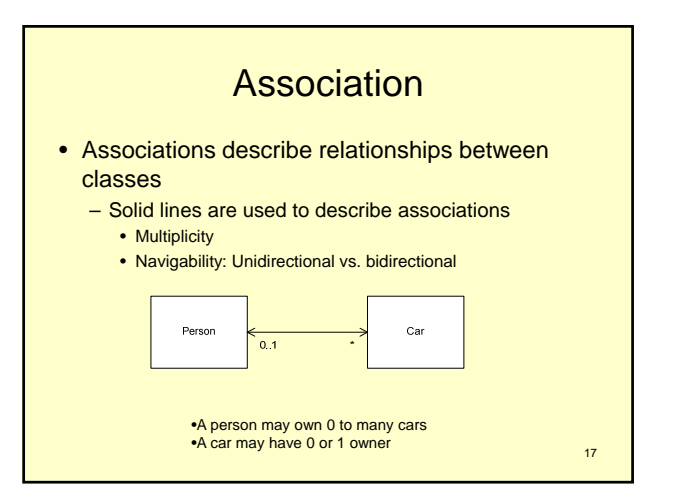

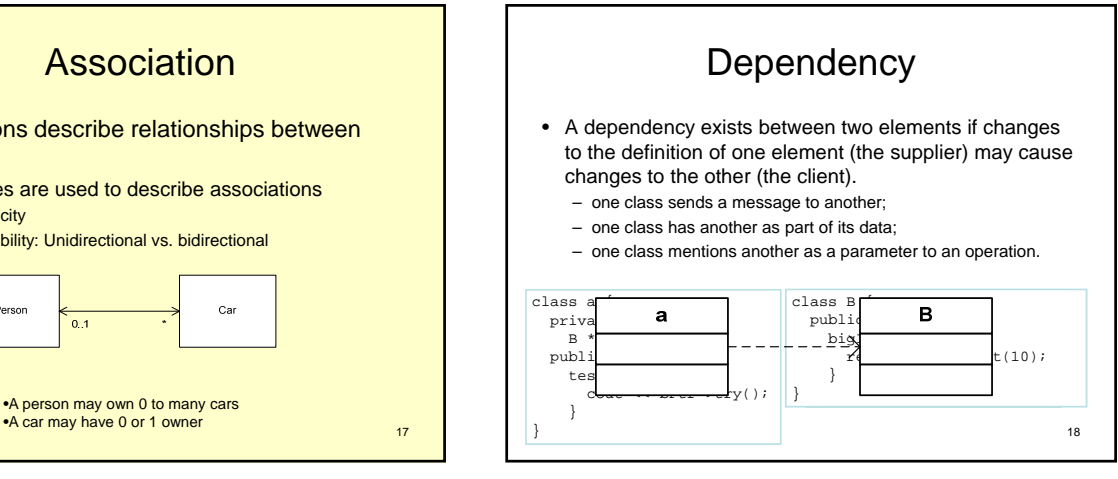

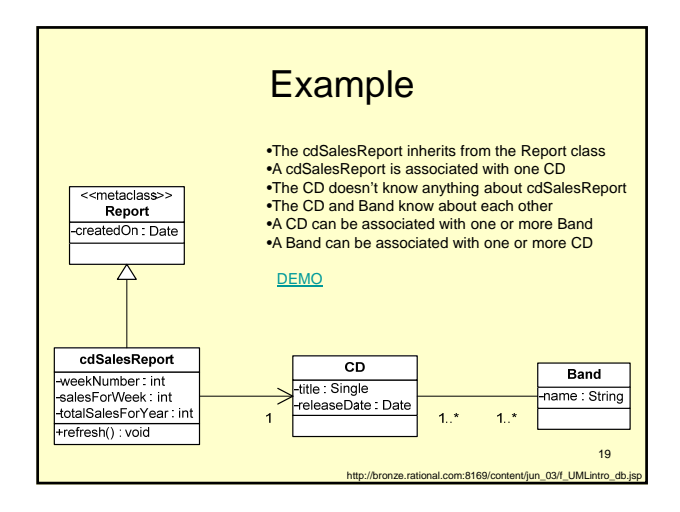

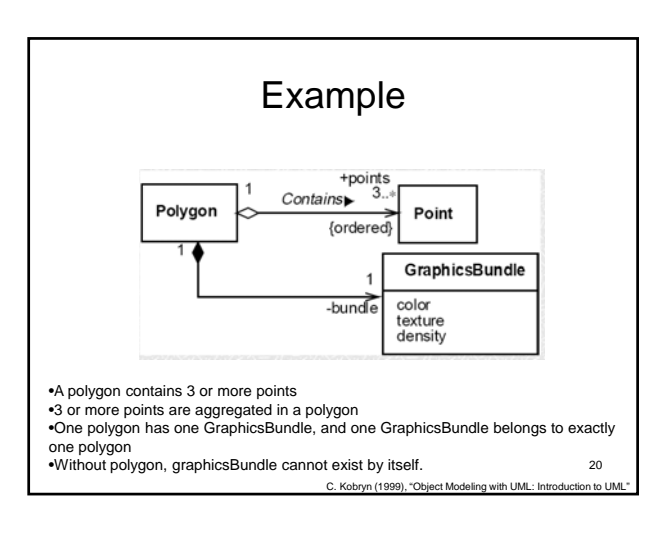

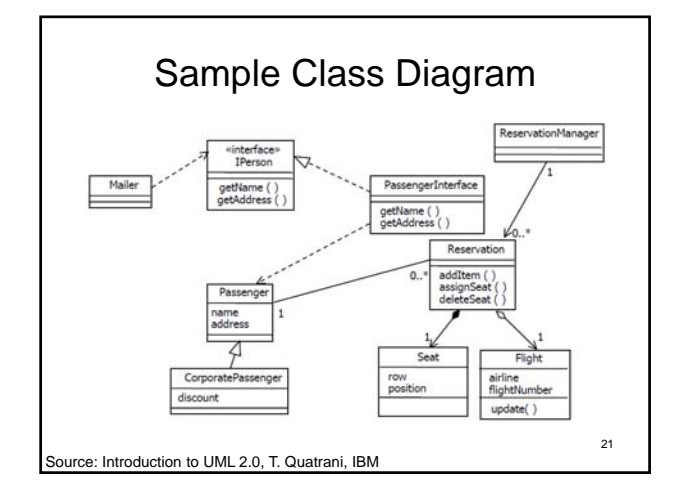

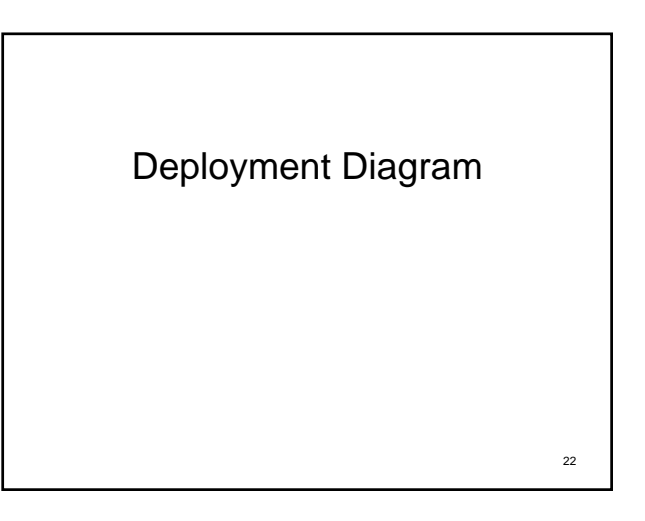

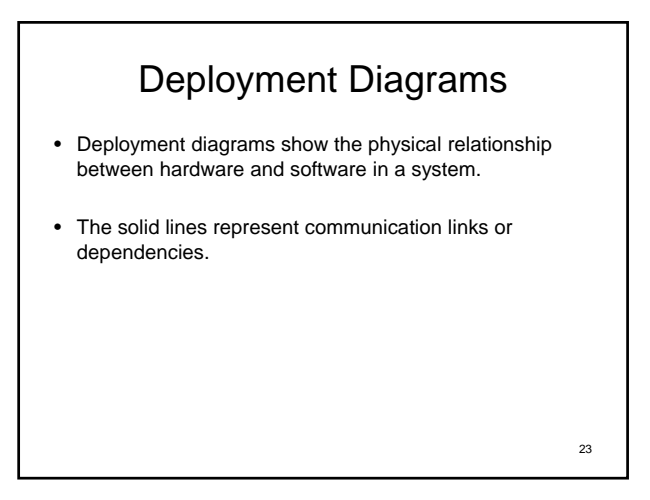

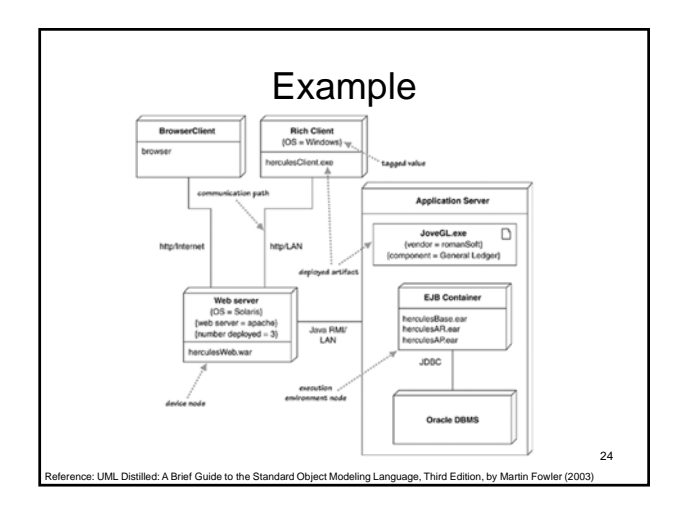

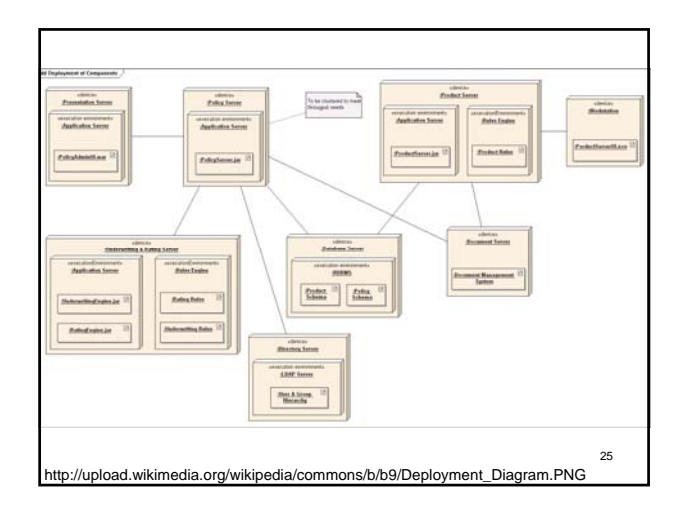

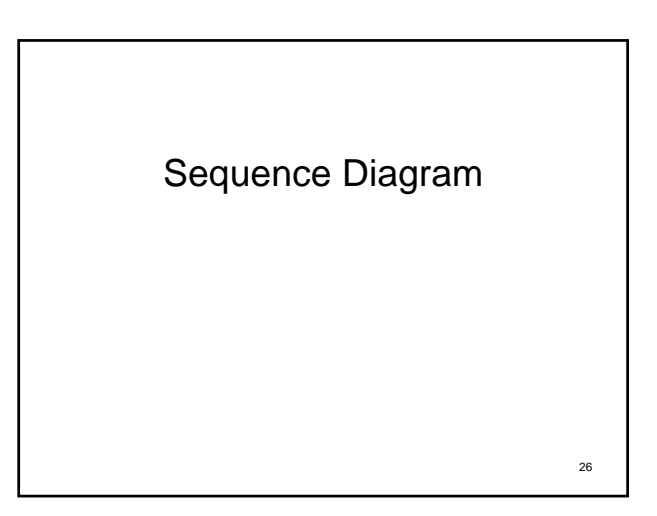

## Sequence Diagram

- Shows a detailed or partial flow for a specific use case
- Shows the calls between different objects in their sequence

- 2-D:
	- Vertical: time/order
	- Horizontal: object instances

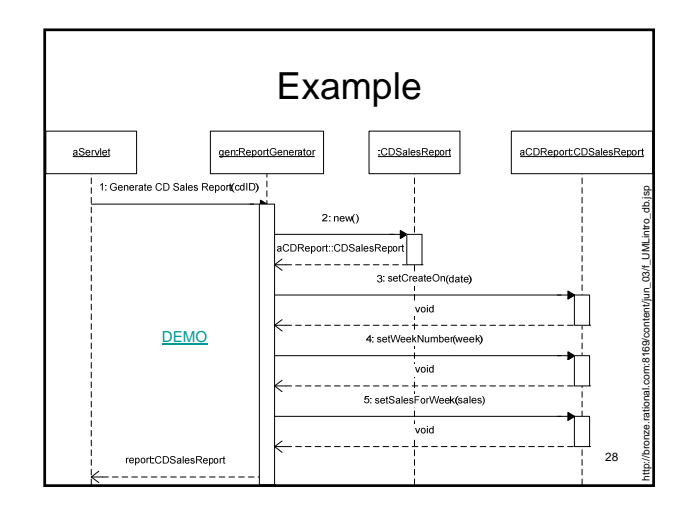

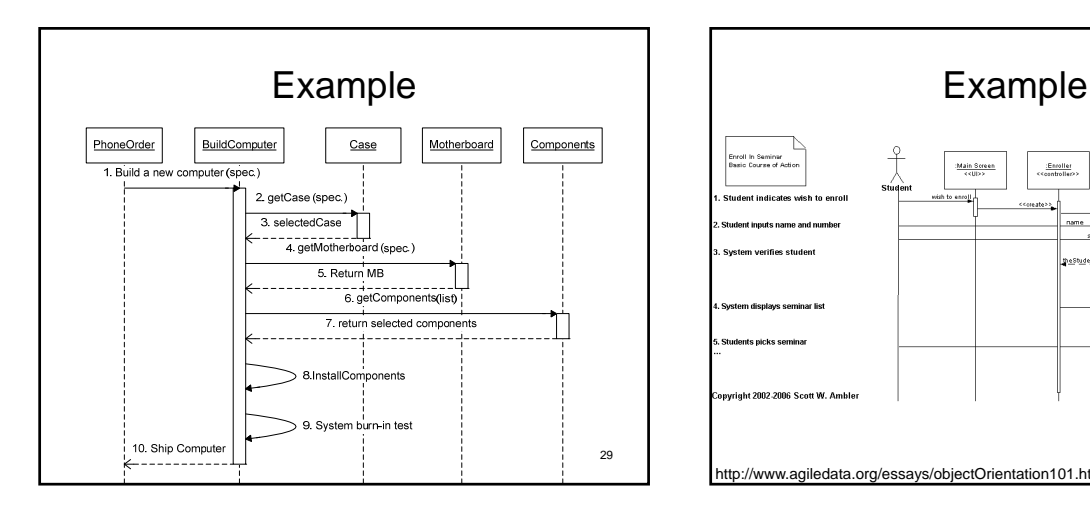

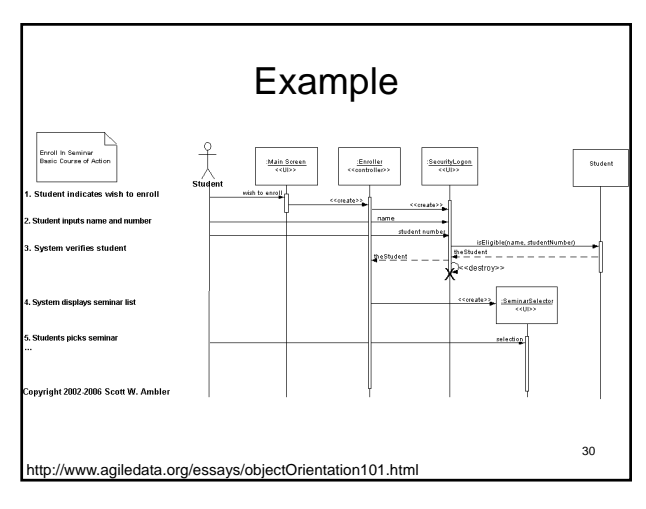

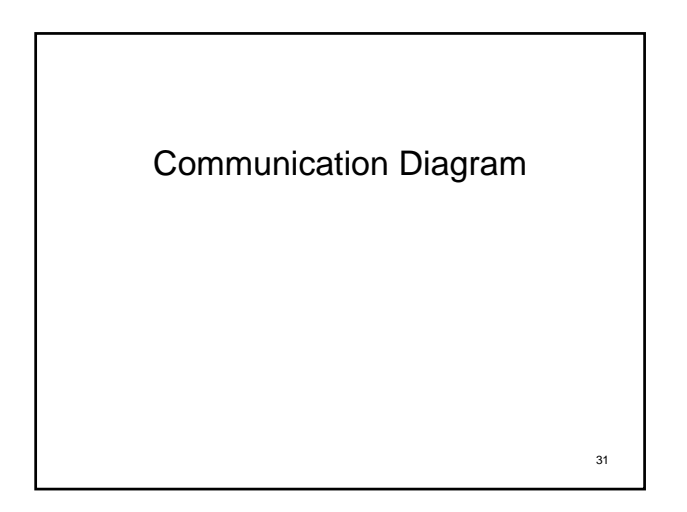

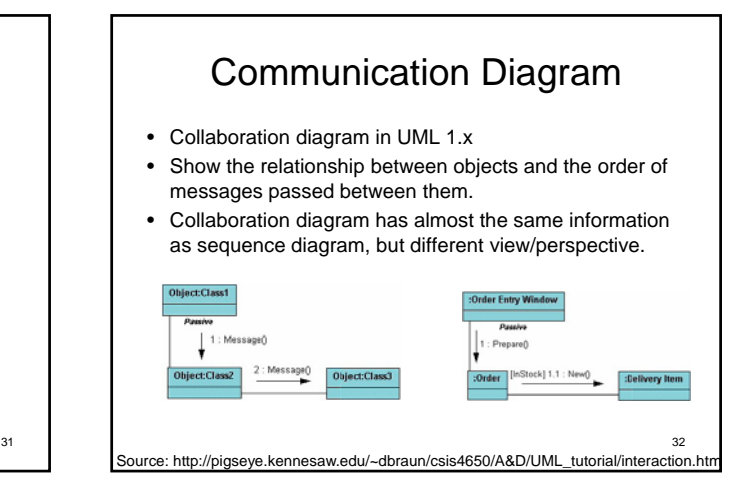

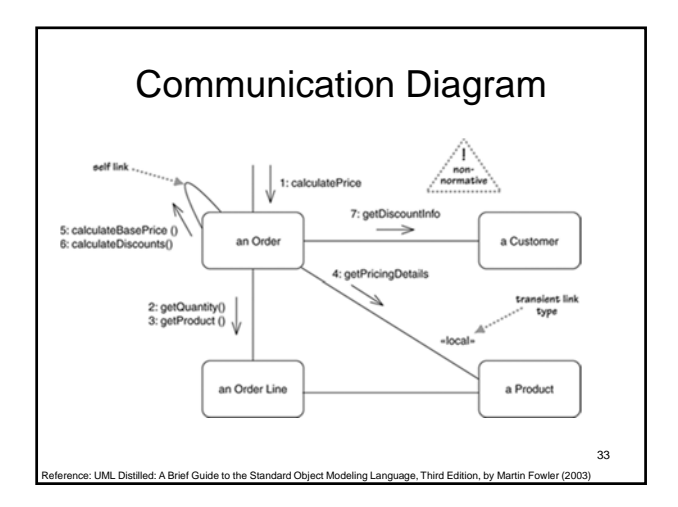

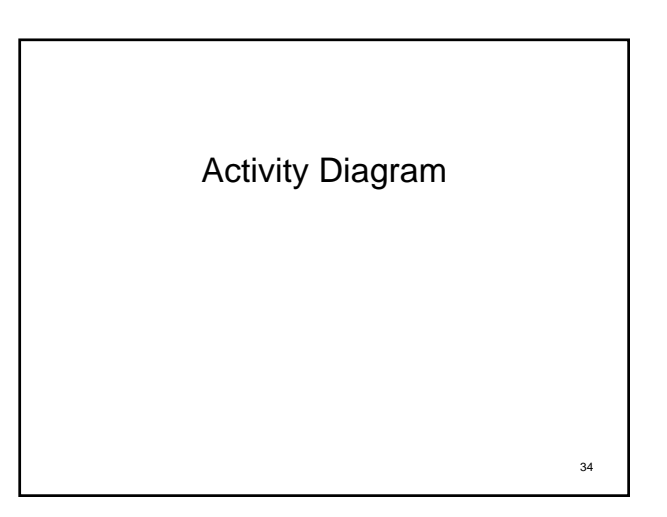

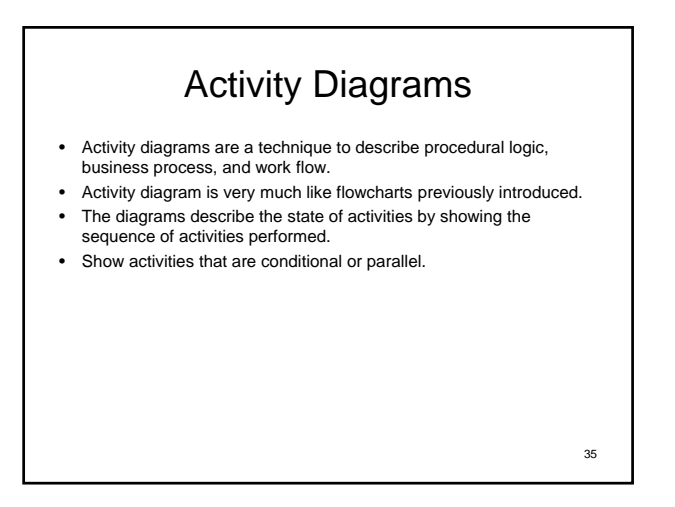

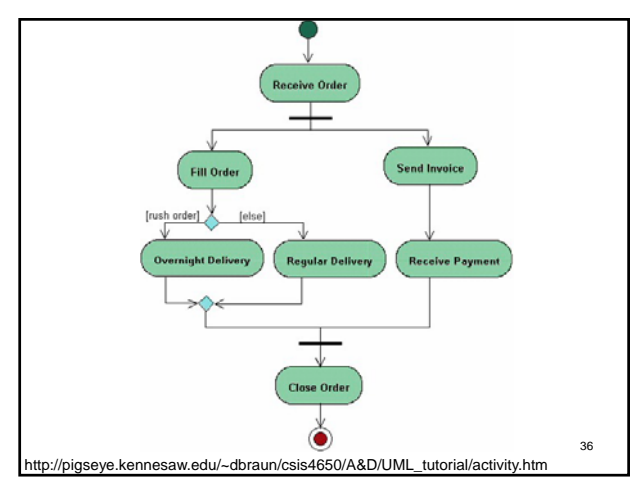

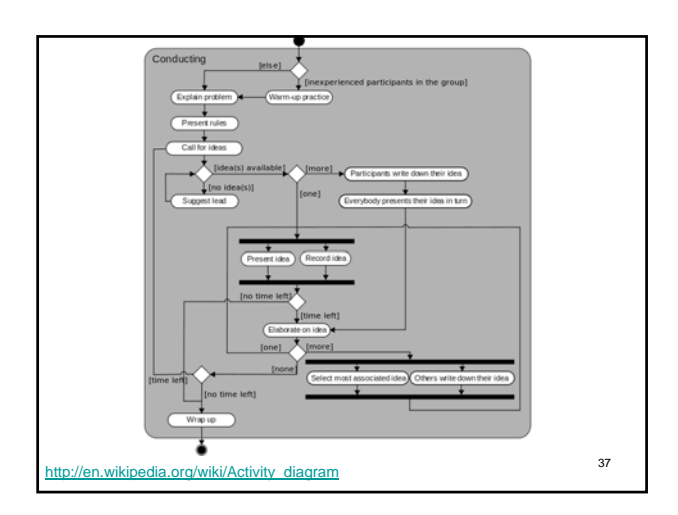

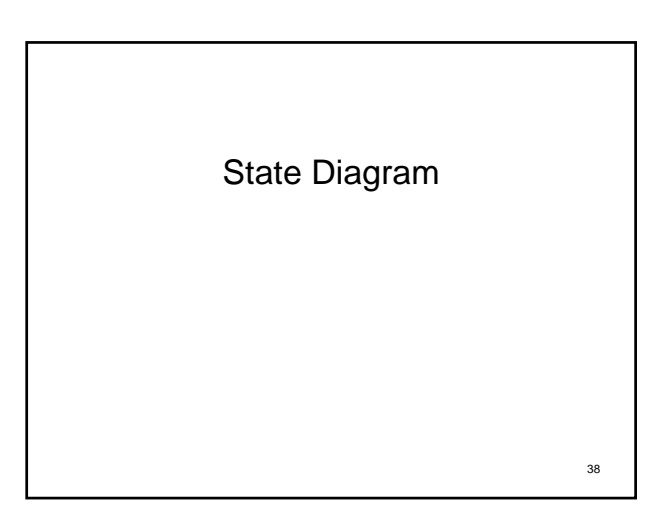

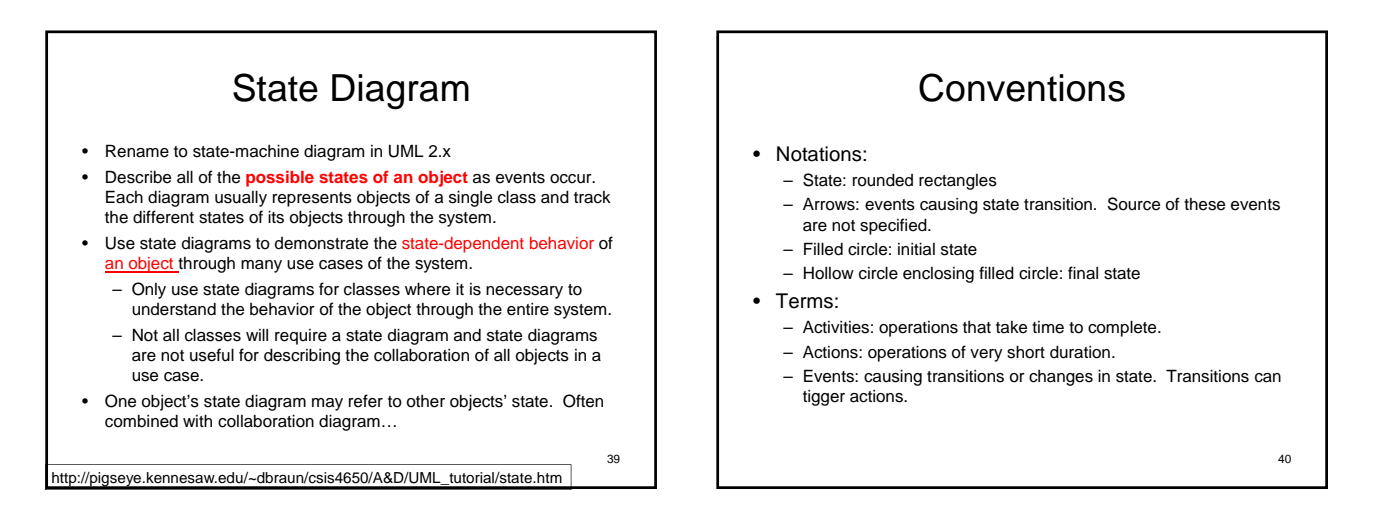

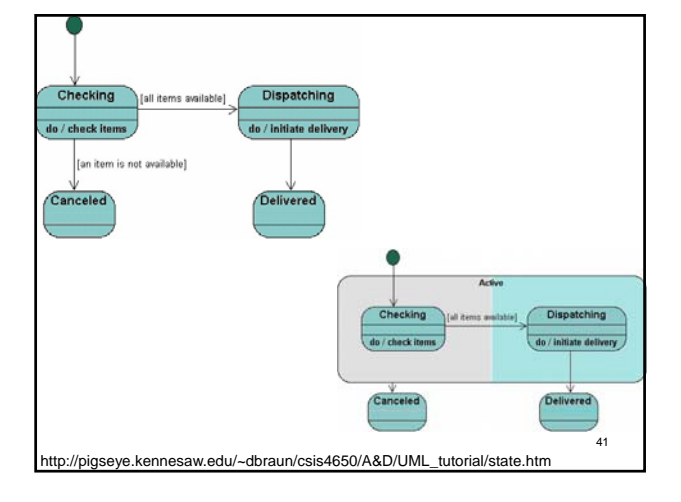

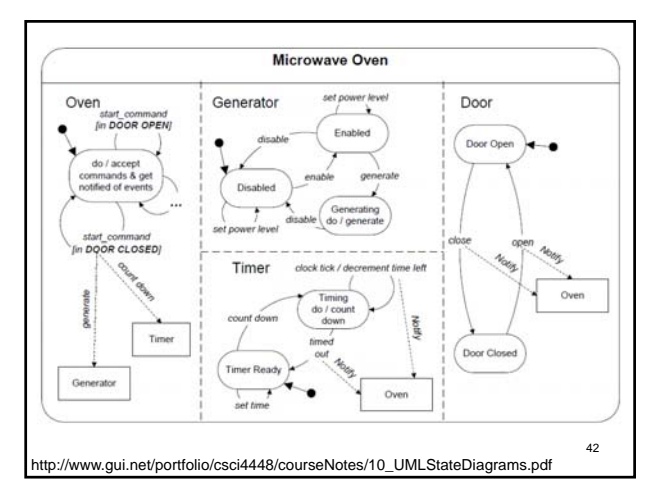

• To keep valuables in a safe that's hard to find. So to reveal the lock to the safe, one have to remove a strategic candle from its holder,<br>but this will reveal the lock only while the door is closed. Once the<br>lock is seen, insert the key to open the safe. For extra safety, the<br>safe can be ope devour him. Open hed [candle in] / open  $v0/n$ Lock 43 Reference: UML Distilled: A Brief Guide to the Standard Object Modeling Language, Third Edition, by Martin Fowler (2003)

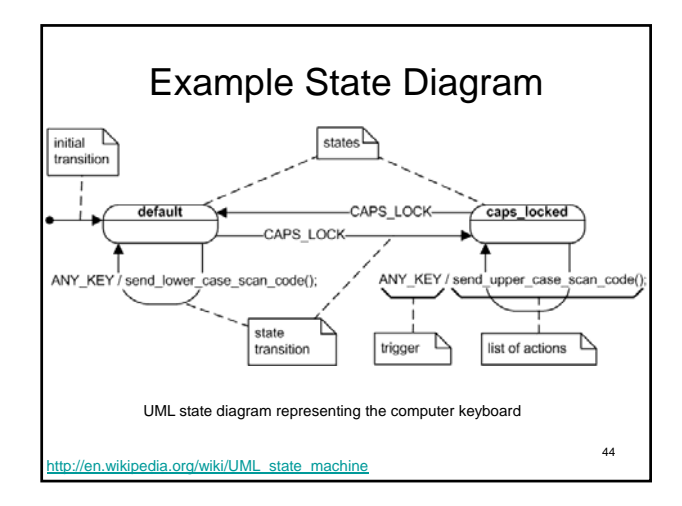

#### Summary

- Brief Introduction to UML Diagrams
	- Use case diagram
	- Class diagram
	- Deployment diagram
	- Sequence diagram
	- Communication/Collaboration diagram

45

47

- Activity digram
- State (machine) diagram

## References for UML http://www.agilemodeling.com/essays/umlDiagrams.htm

http://www-01.ibm.com/software/rational/uml/

las.kennesaw.edu/~dbraun/csis4650/A&D/UML\_tutorial/index.htm

http://www.sparxsystems.com.au/uml-tutorial.html

UML Distilled: A Brief Guide to the Standard Object Modeling Language, Third Edition, by Martin Fowler (2003), ISBN 0-321- 19368-7

# Online UML Examples

• Google: uml examples